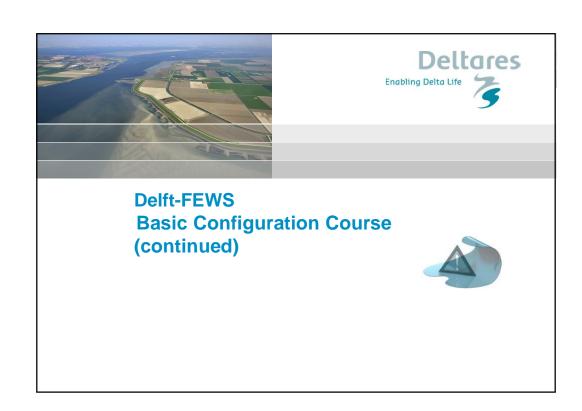

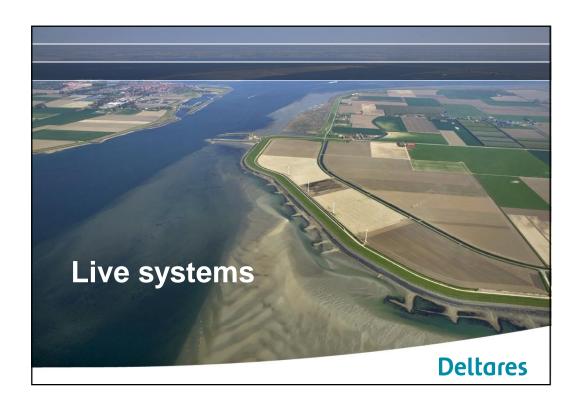

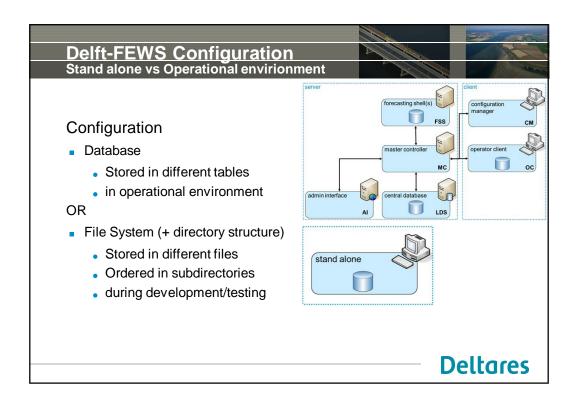

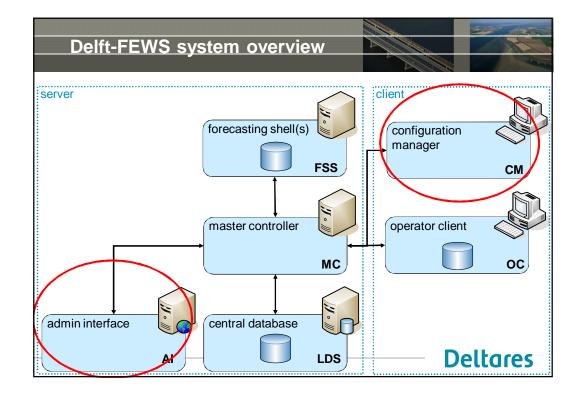

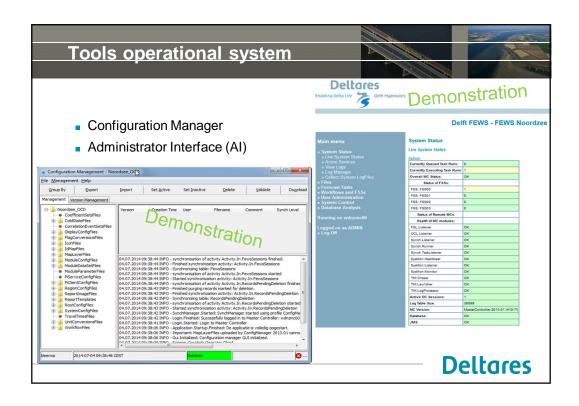

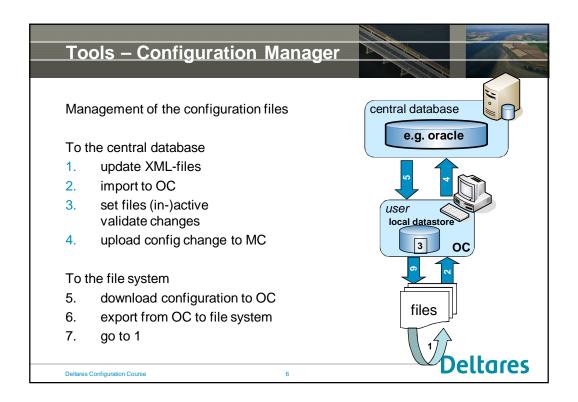

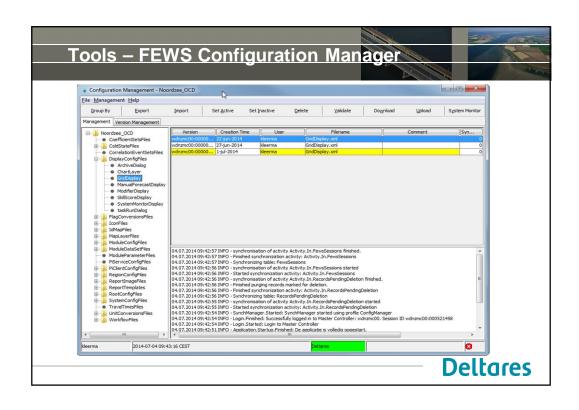

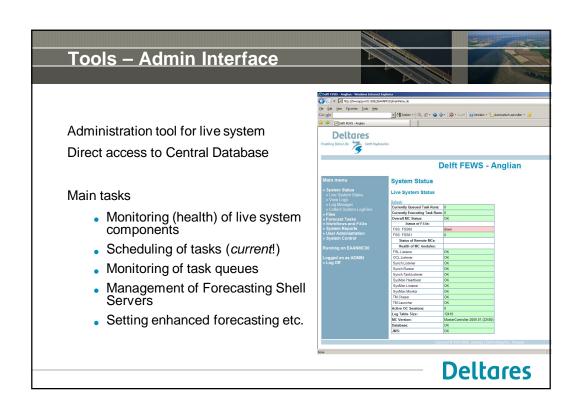

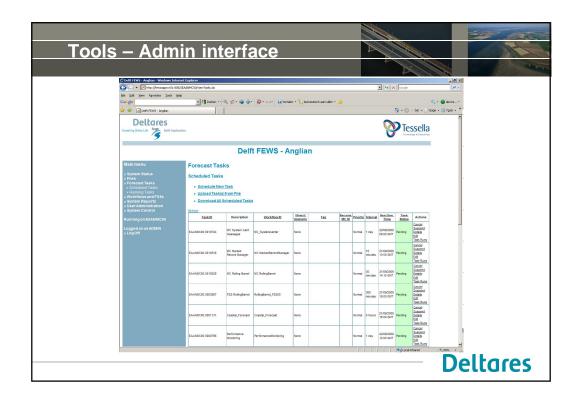

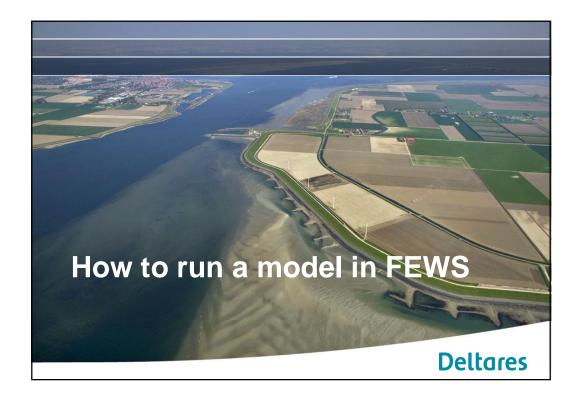

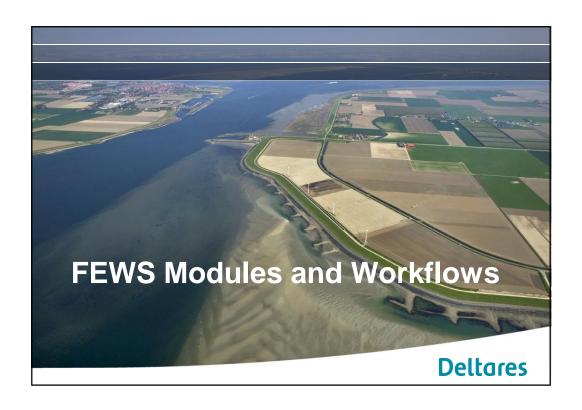

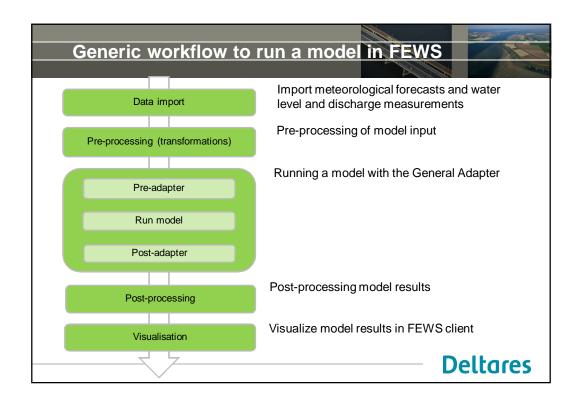

| Modules and Module Inst                                              | ances               |                                                                                            |
|----------------------------------------------------------------------|---------------------|--------------------------------------------------------------------------------------------|
| <ul><li>Modules are</li><li>FEWS plug-ins that can be used</li></ul> | Module<br>Import    | ModuleInstance  HIRLAM data                                                                |
| in a workflow  registered in ModuleDescriptor file as Java Classes   |                     | CSV data NetCDF                                                                            |
| part of the system configuration                                     | Trans-<br>formation | <ul><li>Temporal Interpolation</li><li>Spatial Interpolation</li><li>Aggregation</li></ul> |
| <ul><li>Module Instances are</li></ul>                               |                     | ■ User Defined Transformation                                                              |
| <ul> <li>configured modules of a<br/>particular module</li> </ul>    | General<br>Adapter  | Running a model, e.g. SOBEK, MIKE, HBV                                                     |
| <ul> <li>registered in<br/>ModuleInstanceDescriptors file</li> </ul> |                     | Running a script, e.g. R, Python                                                           |
| <ul> <li>part of the regional configuration</li> </ul>               | Export              | To HTML To XML                                                                             |
| Deltares Configuration Course September 2013 13                      |                     | Deltares                                                                                   |

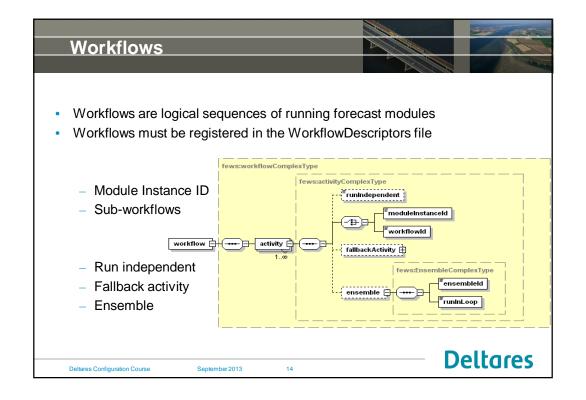

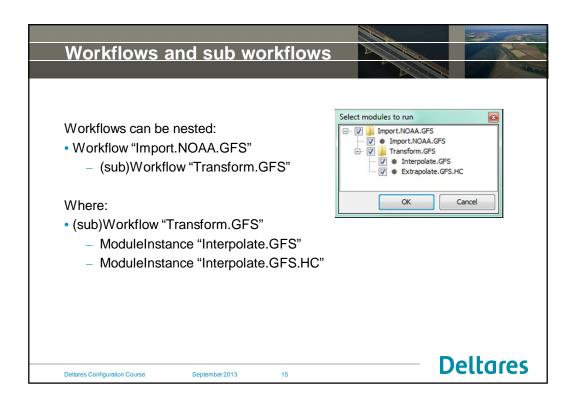

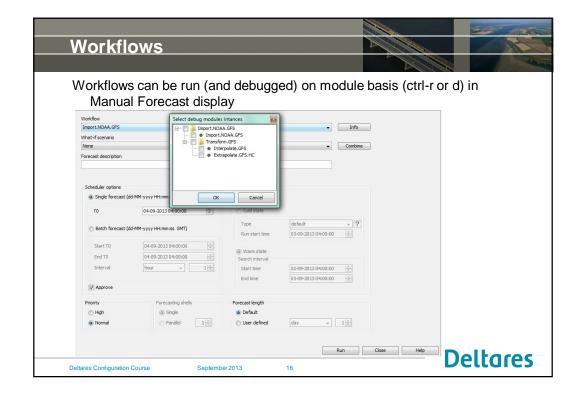

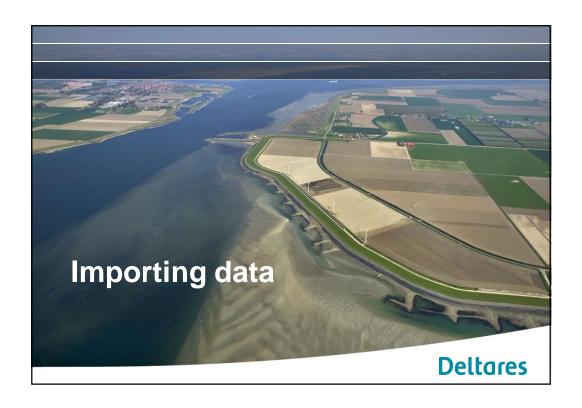

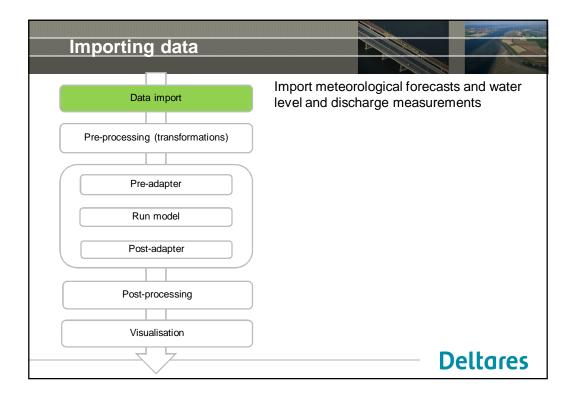

### Importing time series data

In general terms, the following is relevant when importing data:

- To import data in FEWS, a timeSeriesImportRun module needs to be configured, and needs to be added to a workflow
- From the timeSeriesImportRun module, a wide range of data formats are supported
- When importing (or exporting) data, mapping of location and parameter names between FEWS and external applications can be done using IdMaps
- To import data for specific locations (scalar or gridded) and parameters, these need to be configured in  ${\sf FEWS}$

See <a href="http://publicwiki.deltares.nl/display/FEWSDOC/03+Import+Module">http://publicwiki.deltares.nl/display/FEWSDOC/03+Import+Module</a>

**Deltares** 

## Importing gridded data

In order to use apply gridded data in Delft-FEWS:

- A grid definition needs to be included in RegionConfigFiles\Grids.xml
- A dummy location needs to be included in the RegionConfigFiles\Locations.xml file

For more details, see http://publicwiki.deltares.nl/display/FEWSDOC/06+Grids

**Deltares** 

### **OpenDAP**

Delft-FEWS can import data directly from OpenDAP databases. OpenDAP is a database type commonly used in the world of coastal and oceanographic forecasting.

See http://publicwiki.deltares.nl/display/FEWSDOC/Import+data+using+OPeNDAP

**Deltares** 

# Visualization

Once available in Delft-FEWS, data can be visualized in various ways:

- Gridded data can be shown in de grid display
- Scalar data can be shown in the filters, predefined plots and grid display
- The layout of plots can be modified in various ways

See <a href="http://publicwiki.deltares.nl/display/FEWSDOC/07+Display+Configuration">http://publicwiki.deltares.nl/display/FEWSDOC/07+Display+Configuration</a>

**Deltares** 

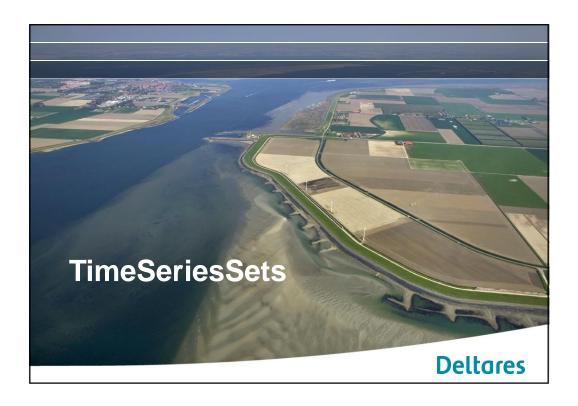

# Time Series

Time series are available from two source:

- external
- simulated

Time series are in two categories in relation to time:

- historical (continuous in time)
- forecasting (characterised by its start time)

Time series can be in four formats:

- 0D scalar
- 1D vector or longitudinal profile
- 2D grid
- 2D polygon

Time Series are handled in the form of Time Series Sets

Deltares Configuration Course

September 2013

24

**Deltares** 

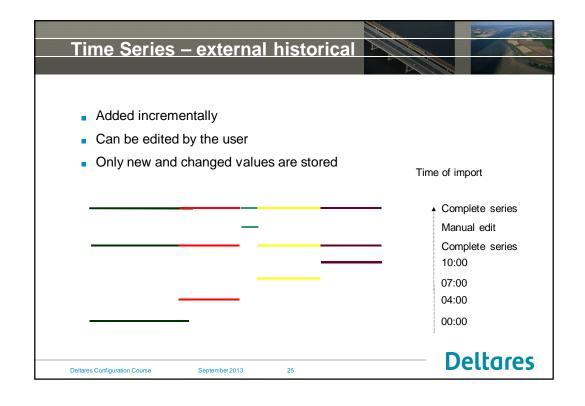

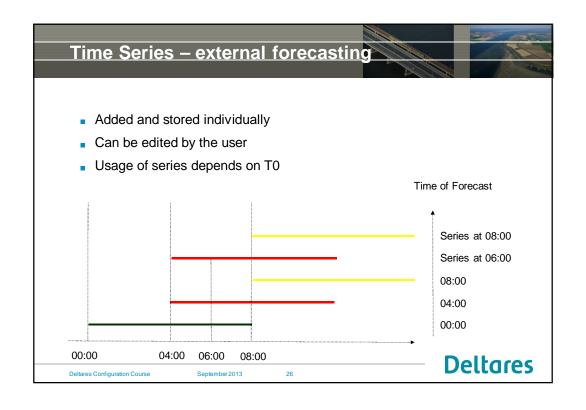

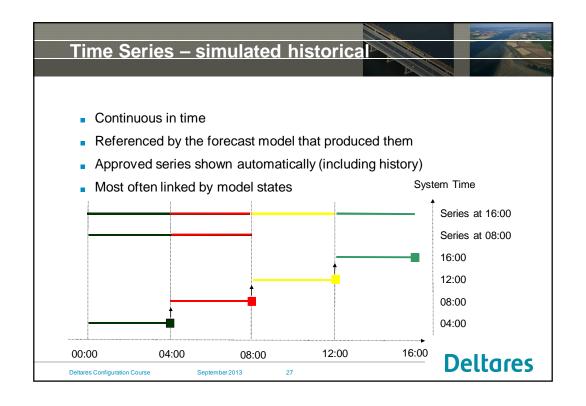

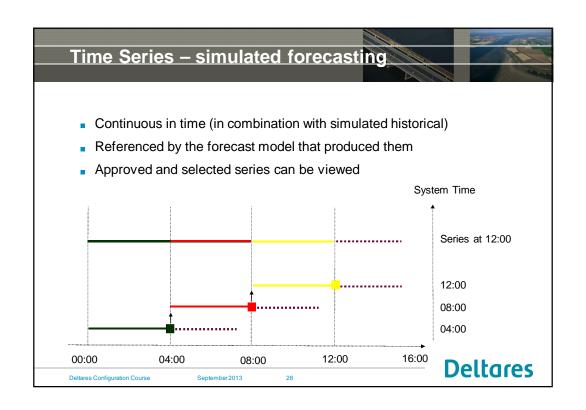

# Time Series – temporary Temporary time series • time series used in pre- / post-processing • not stored in database Deltares Deltares

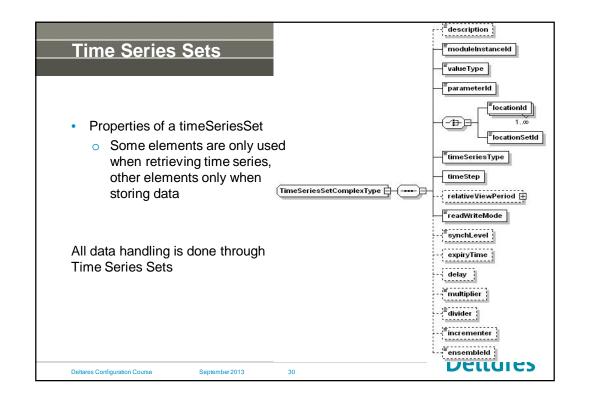

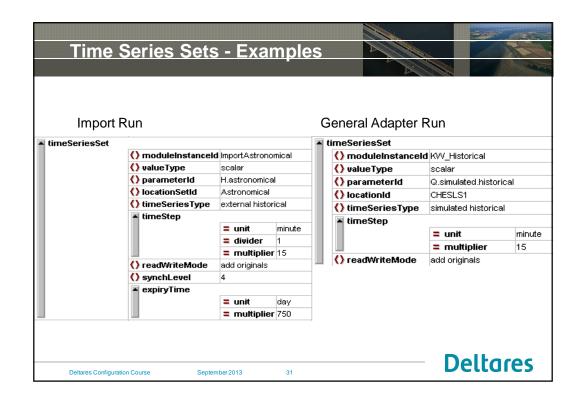

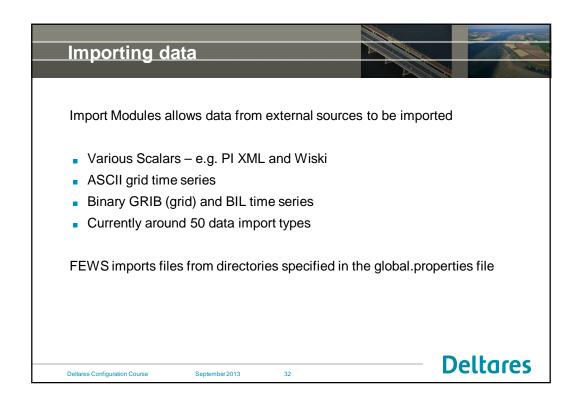

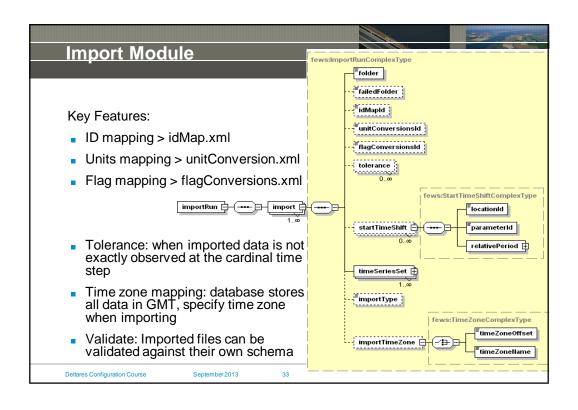

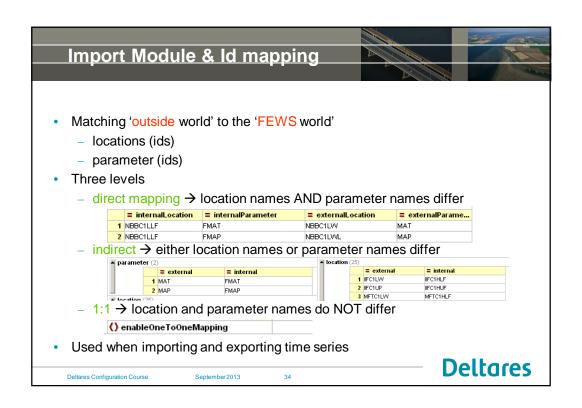

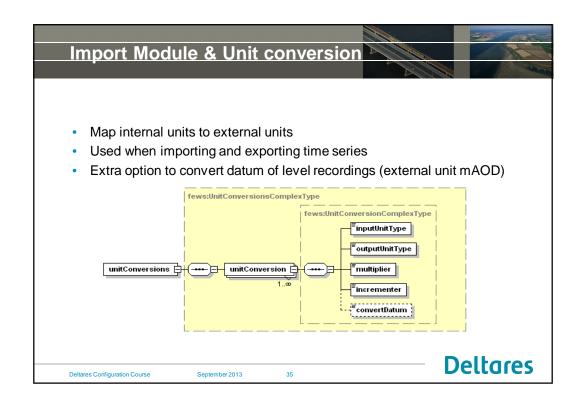

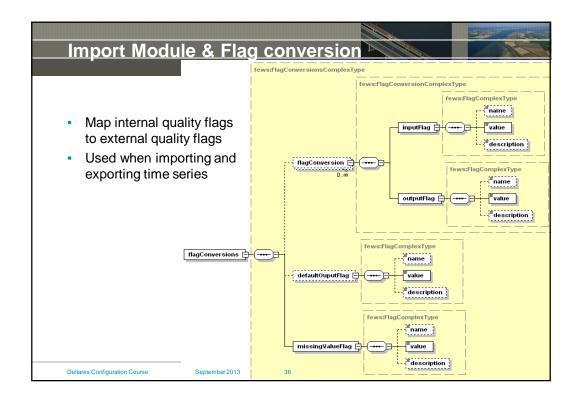

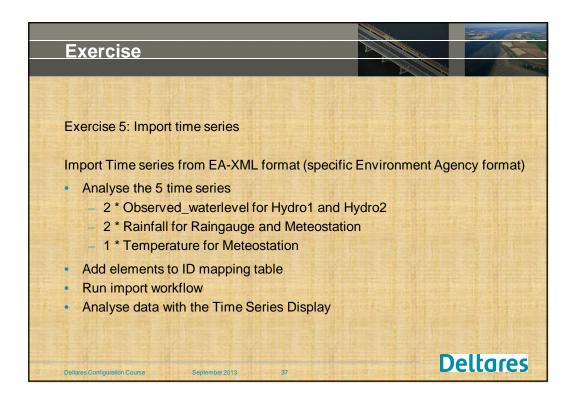

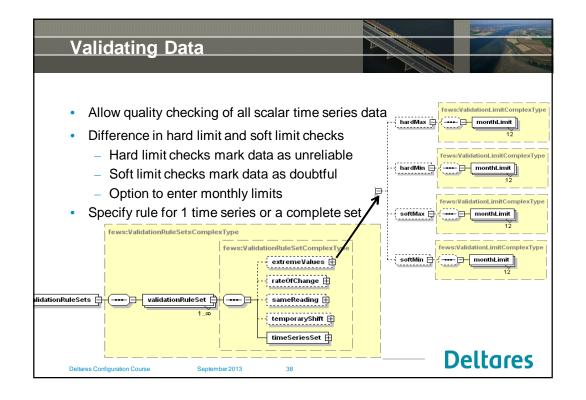

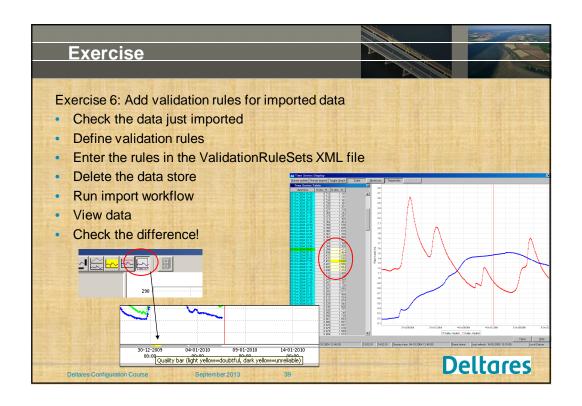

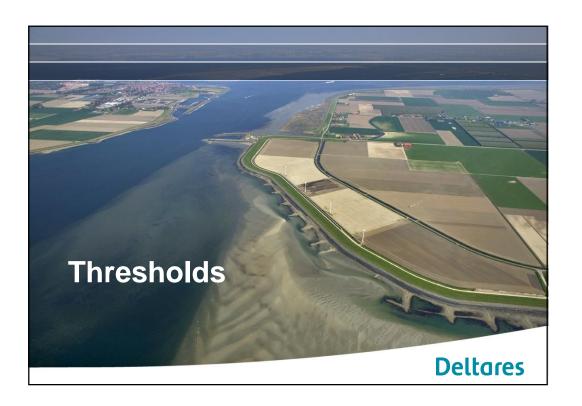

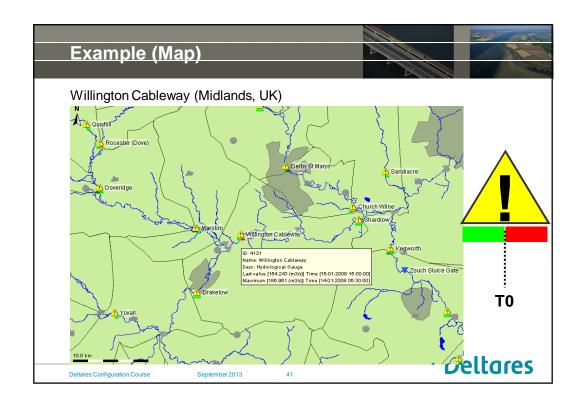

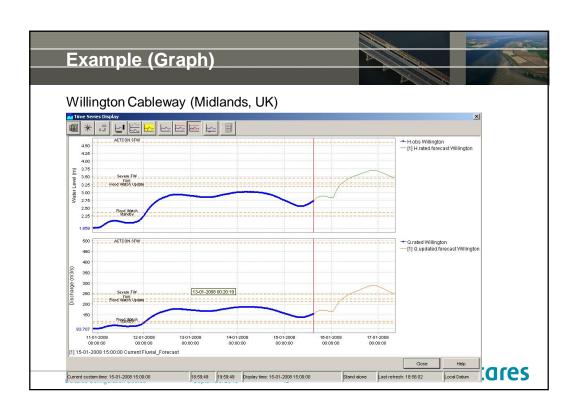

## **Thresholds Utility**

The thresholds utility checks when time series cross thresholds

- Observed and simulated time series
- Icons are shown on the map
- Graphs/lines cross threshold lines
- Events can be triggered (MC)
- Up events and down events

### Three configuration files

- thresholdWarningLevels.xml → definition of (unique) thresholds + details
- thresholds.xml → the grouping of the (selected) thresholds
- thresholdValueSets.xml → timeseries (loc/par.) and actual levels info

Deltares Configuration Course September 2013 43

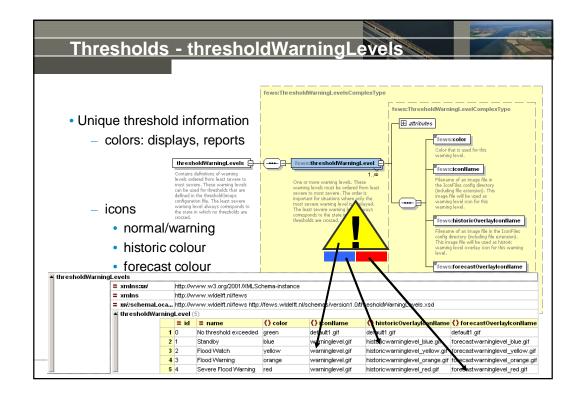

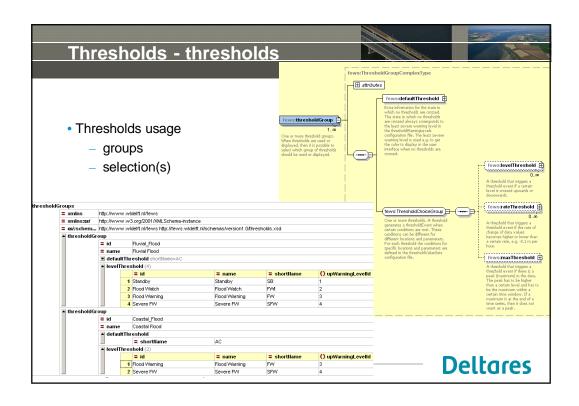

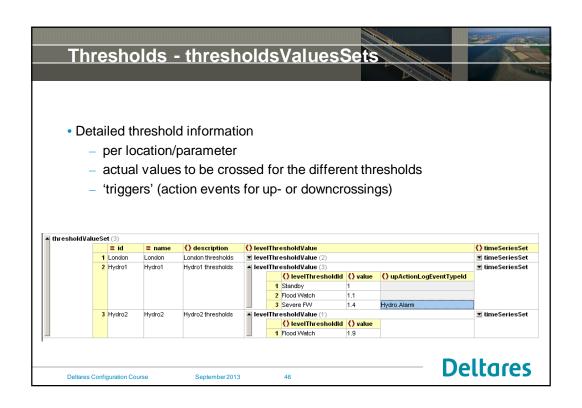

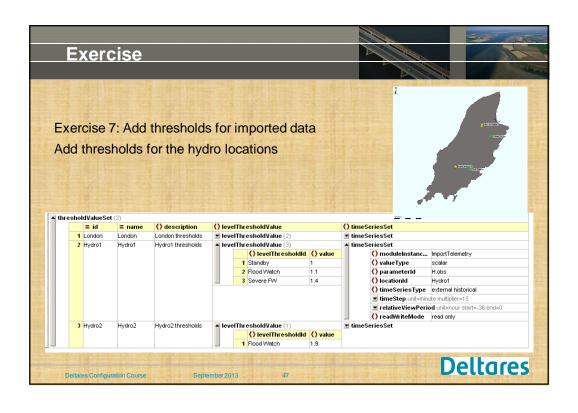

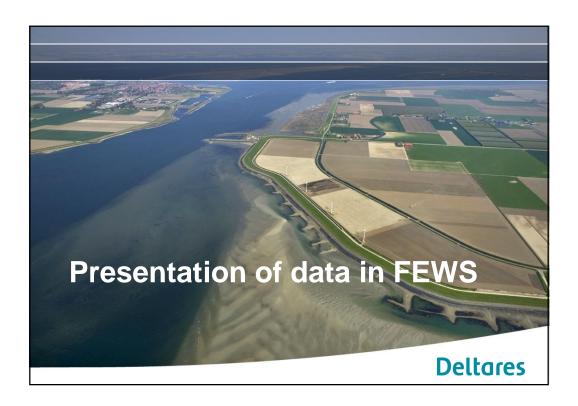

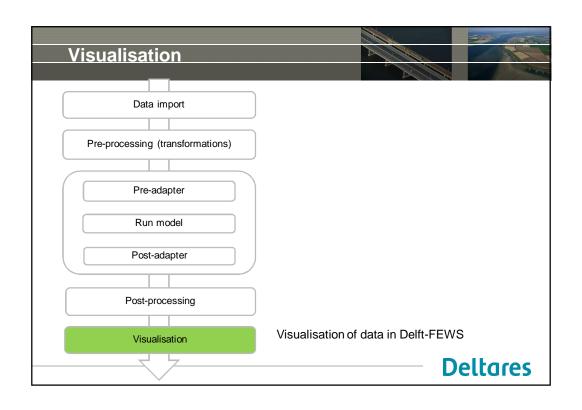

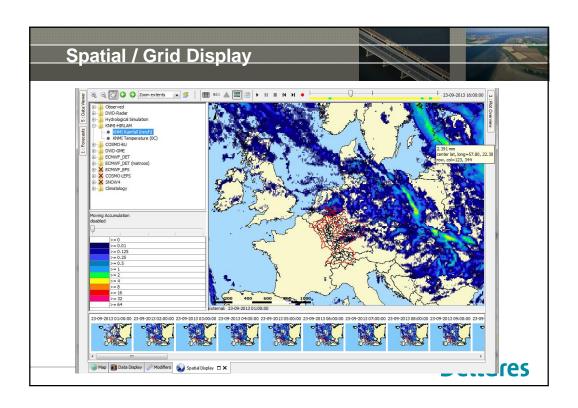

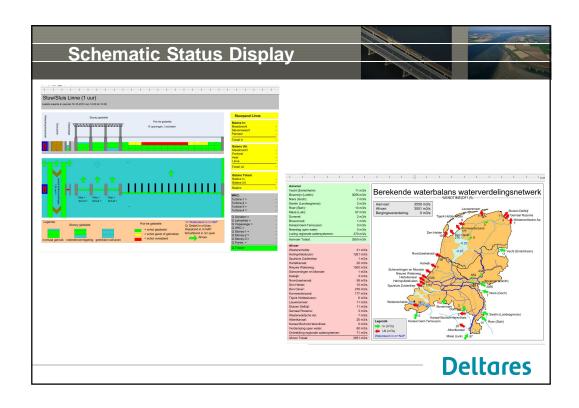

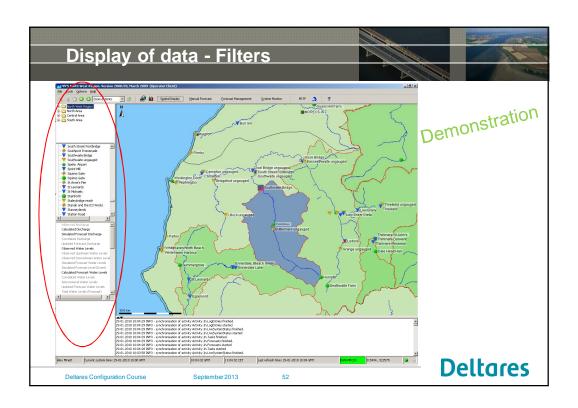

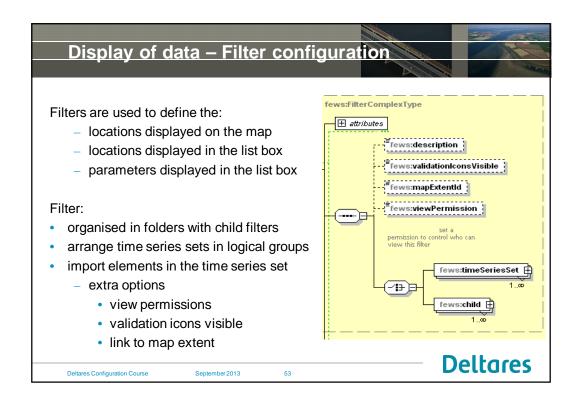

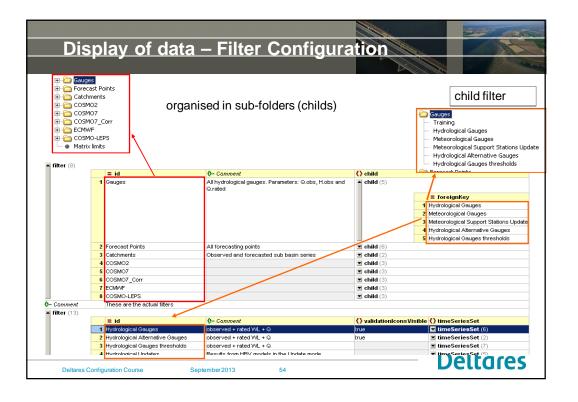

|                                           | a - Filters - E                       | extra options                                                      |                        |
|-------------------------------------------|---------------------------------------|--------------------------------------------------------------------|------------------------|
| () timeSeriesSet                          |                                       |                                                                    |                        |
| Relative View Period for Icon on main map | <b>I timeStep</b> unit=hour           | scalar<br>H.m<br>Hydrol/WLobservationsSwiss<br>external historical | Allow/Disallow editing |
|                                           | synchLevel – for<br>(5 = edited data) | live system                                                        | Deltares               |
| Deltares Configuration Course             | September 2013 55                     |                                                                    | Dellares               |

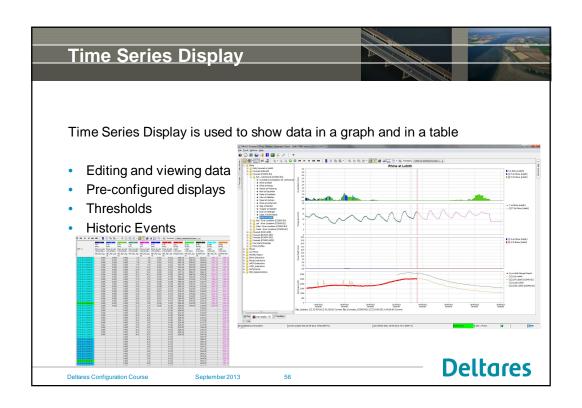

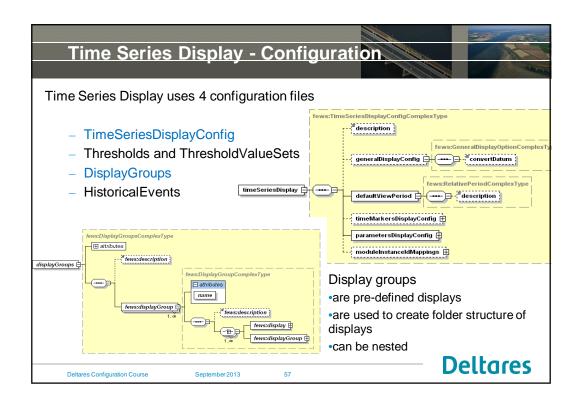

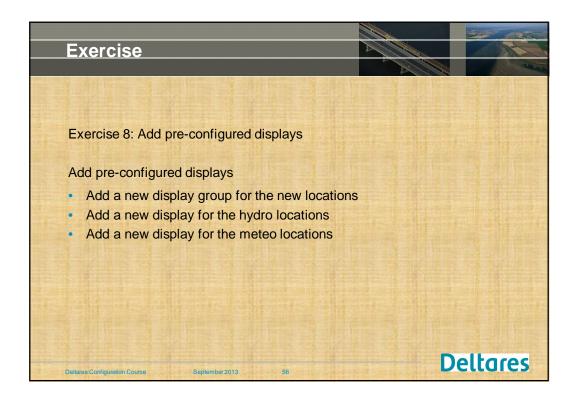

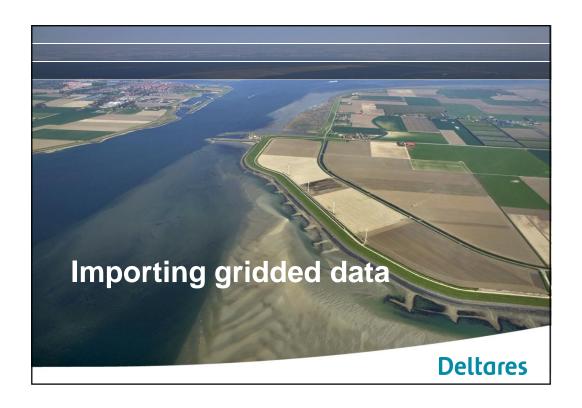

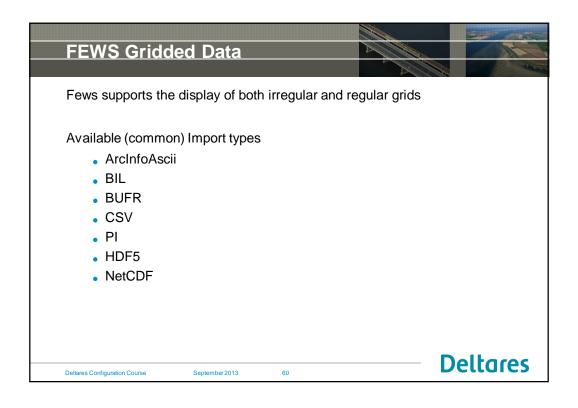

# FEWS Gridded Data Commonly used data types Precipitation Soil Moisture Pressure Wind Temperature Water level Wave height Surge

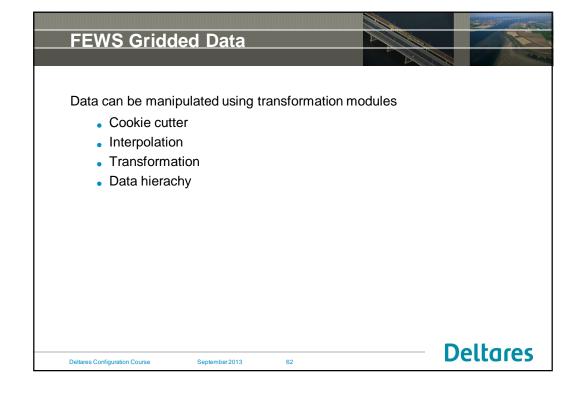

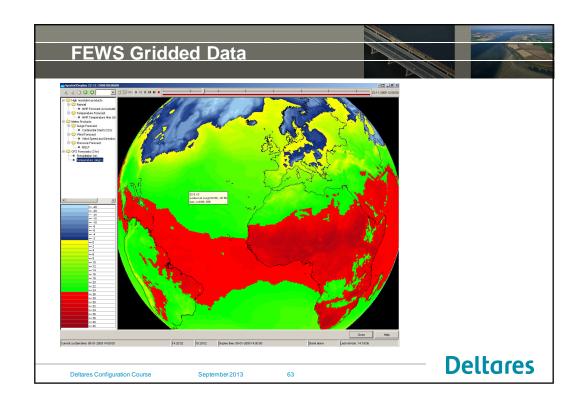

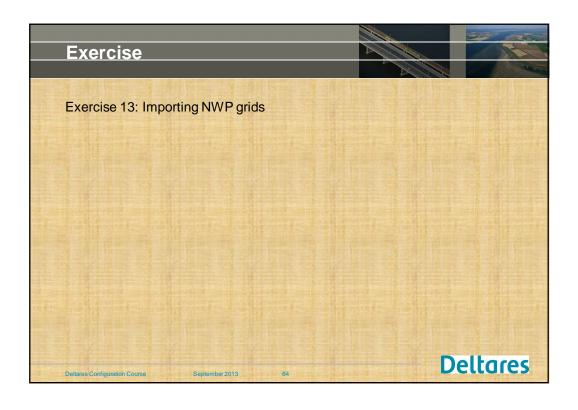